### **CHAPTER IV**

### **RESULT OF THE STUDY**

## **A. Description of the Data**

#### **1. The Result of Pre Test Score of the Experiment Class and Control Class**

The writer gave pre test to the experiment class and control class. First, pre test was conducted to the control class. It was conducted on Monday, March  $30<sup>th</sup>$ , 2015, at 09.40-11.00 am; in VII-2 room with the number of student were 30 students. Then, pre test was conducted to the experiment class. It was conducted on Tuesday, March  $31<sup>th</sup>$ , 2015, at 08.20-09.40 am; in VII-4 room with the number of student were 30 students.

Based on the result of research in class VII-4 as experiment class before was taught by personal vocabulary notes, the highest pre test score was 68 and the lowest pre test score was 22, the mean of experiment class was 46.70 and the standard deviation of experiment class was 13.92. Meanwhile, the result of research in class VII-2 as control class before was taught by handout, the highest pre test score was 63 and the lowest pre test score was 20, the mean of control class was 44.00 and the standard deviation of control class was 11.30 as described in Table 4.1 as follow:

| N <sub>o</sub>       | <b>Experiment Class</b> |                 | <b>Control Class</b> |              |  |  |
|----------------------|-------------------------|-----------------|----------------------|--------------|--|--|
|                      | Students'               | <b>Score</b>    | Students'            | <b>Score</b> |  |  |
|                      | Code                    |                 | Code                 |              |  |  |
| $\mathbf{1}$         | W01                     | 37              | D <sub>01</sub>      | 37           |  |  |
| $\overline{2}$       | W02                     | 61              | D02                  | 59           |  |  |
| $\overline{3}$       | W03                     | 59              | D <sub>0</sub> 3     | 59           |  |  |
| $\overline{4}$       | W04                     | 56              | D <sub>04</sub>      | 51           |  |  |
| $\overline{5}$       | W05                     | 68              | D <sub>05</sub>      | 63           |  |  |
| 6                    | W06                     | 24              | D <sub>06</sub>      | 22           |  |  |
| 7                    | W07                     | 39              | D <sub>07</sub>      | 37           |  |  |
| 8                    | W08                     | 39              | D <sub>08</sub>      | 39           |  |  |
| 9                    | W09                     | 34              | D <sub>09</sub>      | 39           |  |  |
| 10                   | W10                     | 68              | D10                  | 61           |  |  |
| 11                   | W11                     | 59              | D11                  | 54           |  |  |
| 12                   | W12                     | 54              | D12                  | 49           |  |  |
| 13                   | W13                     | 63              | D13                  | 61           |  |  |
| 14                   | W14                     | 51              | D14                  | 49           |  |  |
| $\overline{15}$      | W15                     | $\overline{22}$ | D15                  | 20           |  |  |
| 16                   | W16                     | 51              | D16                  | 46           |  |  |
| 17                   | W17                     | 63              | D17                  | 59           |  |  |
| 18                   | W18                     | 27              | D18                  | 41           |  |  |
| 19                   | W19                     | 34              | D19                  | 37           |  |  |
| 20                   | W20                     | 61              | D <sub>20</sub>      | 59           |  |  |
| 21                   | W21                     | 51              | D21                  | 46           |  |  |
| 22                   | W22                     | 54              | D22                  | 49           |  |  |
| 23                   | W23                     | 22              | D23                  | 39           |  |  |
| 24                   | W24                     | 46              | D <sub>24</sub>      | 41           |  |  |
| 25                   | W25                     | 29              | D25                  | 20           |  |  |
| 26                   | W26                     | 51              | D <sub>26</sub>      | 39           |  |  |
| 27                   | W27                     | 39              | D27                  | 39           |  |  |
| 28                   | W28                     | 46              | D <sub>28</sub>      | 44           |  |  |
| 29                   | W29                     | 68              | D <sub>29</sub>      | 41           |  |  |
| 30                   | W30                     |                 | D30                  | 34           |  |  |
| <b>Highest Score</b> |                         | 68              |                      | 63           |  |  |
| <b>Lowest Score</b>  |                         | 22              |                      | 20           |  |  |
| <b>Mean</b>          |                         | 46.70           |                      | 44.00        |  |  |
| <b>Standard</b>      |                         | 13.92           |                      | 11.30        |  |  |
| <b>Deviation</b>     |                         |                 |                      |              |  |  |

**Table 4.1 The Pre Test Score of Experimental Class and Control Class**

### **2. The Result of Post Test Score of the Experiment Class and Control Class**

The writer gave post test to the experiment class and control class. First, post test was conducted to the control class. It was conducted on Monday, April  $13<sup>th</sup>$ , 2015, at 09.40-11.00 am; in VII-2 room with the number of student were 30 students. Then, post test was conducted to the experiment class. It was conducted on Tuesday, April  $14<sup>th</sup>$ , 2015, at 08.20-09.40 am; in VII-4 room with the number of student were 30 students.

Based on the result of research in class VII-4 as experiment class after was taught by personal vocabulary notes, the highest post test score was 88 and the lowest post test score was 37, the mean of experiment class was 63.90 and the standard deviation of experiment class was 14.69. Meanwhile, the result of research in class VII-2 as control class after was taught by handout, the highest post test score was 73 and the lowest post test score was 32, the mean of control class was 52.30 and the standard deviation of control class was 10.90 as described in Table 4.2 as follow:

| N <sub>o</sub>       | <b>Control Class</b> |                 |                           | <b>Experiment Class</b> | Improvement    |  |
|----------------------|----------------------|-----------------|---------------------------|-------------------------|----------------|--|
|                      | Students'            | <b>Score</b>    | Students'<br><b>Score</b> |                         |                |  |
|                      | Code                 |                 | Code                      |                         |                |  |
| $\mathbf{1}$         | D <sub>01</sub>      | 49              | W01                       | 51                      | $\overline{2}$ |  |
| $\overline{2}$       | D02                  | 61              | W02                       | 76                      | 15             |  |
| $\overline{3}$       | D <sub>03</sub>      | 56              | W03                       | 71                      | 15             |  |
| $\overline{4}$       | D <sub>04</sub>      | 61              | W04                       | 80                      | 19             |  |
| 5                    | D <sub>05</sub>      | 73              | W05                       | 88                      | 15             |  |
| 6                    | D <sub>06</sub>      | 32              | W06                       | 46                      | 14             |  |
| $\overline{7}$       | D07                  | 41              | W07                       | 59                      | 18             |  |
| 8                    | D <sub>08</sub>      | 49              | W08                       | 54                      | 5              |  |
| 9                    | D <sub>09</sub>      | 49              | W09                       | 46                      | 3              |  |
| 10                   | D10                  | 71              | W10                       | 85                      | 14             |  |
| 11                   | D11                  | 61              | W11                       | 71                      | 10             |  |
| 12                   | D12                  | 54              | W12                       | 71                      | 17             |  |
| 13                   | D13                  | 71              | W13                       | 83                      | 12             |  |
| 14                   | D14                  | 51              | W14                       | 61                      | 10             |  |
| 15                   | D15                  | $\overline{32}$ | W15                       | 41                      | 9              |  |
| 16                   | D16                  | 39              | W16                       | 73                      | 34             |  |
| 17                   | D17                  | 49              | W17                       | 80                      | 31             |  |
| 18                   | D18                  | 46              | W18                       | 49                      | 3              |  |
| 19                   | D19                  | 56              | W19                       | 51                      | $\overline{5}$ |  |
| 20                   | D <sub>20</sub>      | 61              | W20                       | 76                      | 15             |  |
| 21                   | D21                  | 54              | W21                       | 71                      | 17             |  |
| 22                   | D22                  | 46              | W22                       | 71                      | 25             |  |
| 23                   | D23                  | 41              | W23                       | 37                      | $\overline{4}$ |  |
| 24                   | D24                  | 68              | W24                       | 61                      | $\tau$         |  |
| 25                   | D25                  | 32              | W25                       | 51                      | 19             |  |
| 26                   | D <sub>26</sub>      | 41              | W26                       | 78                      | 37             |  |
| 27                   | D27                  | 44              | W27                       | 51                      | $\overline{7}$ |  |
| 28                   | D28                  | 49              | $\overline{W}28$          | 63                      | 14             |  |
| 29                   | D <sub>29</sub>      | $\overline{63}$ | W29                       | 80                      | 17             |  |
| 30                   | D <sub>30</sub>      | 39              | W30                       | 39                      | $\overline{0}$ |  |
| <b>Highest Score</b> |                      | 73              |                           | 88                      |                |  |
| <b>Lowest Score</b>  |                      | 32              |                           | 37                      |                |  |
| <b>Mean</b>          |                      | 52.30           |                           | 63.90                   |                |  |
| <b>Standard</b>      |                      | 10.90           |                           | 14.69                   |                |  |
| <b>Deviation</b>     |                      |                 |                           |                         |                |  |

**Table 4.2 The Post Test Score of Experimental Class and Control Class**

Based on the table above, it could be seen that there were some students which their score was improved. And there were some students which their score were not improved. There were ten students that their score were not improved. There were twenty students that their score was improved.

### **B. Testing Normality and Homogeneity**

Before analyzing the data, the writer calculated the normality and homogeneity as required calculating the data.

### **1. Normality**

# **a. Testing of Normality of Pre Test of Experimental Class and Control Class**

In this study, the writer used One Sample Kolmogorov-Smirnov Test to examine the normality.

**Table 4.3 Testing of Normality of Pre Test of Experiment Class and Control Class**

|                                |                         | Experiment Control |         |
|--------------------------------|-------------------------|--------------------|---------|
|                                |                         | 30                 | 30      |
| Normal Parameters <sup>a</sup> | Mean                    | 43.13              | 34.33   |
|                                | <b>Std. Deviation</b>   | 12.59              | 8.45    |
| Most                           | <b>Extreme Absolute</b> | .101               | .157    |
| <b>Differences</b>             | Positive                | .069               | .115    |
|                                | Negative                | $-.101$            | $-.157$ |
| Kolmogorov-Smirnov Z           | .551                    | .861               |         |
| Asymp. Sig. (2-tailed)         |                         | .922               | .449    |

**One-Sample Kolmogorov-Smirnov Test**

a. Test distribution is Normal.

Based on the table above, it could be seen that the result of normality calculation using SPSS program, the asymptotic significance normality of experiment class was 0.92 and the asymptotic significance normality of control class was 0.44. Then, the result of normality of experiment class and control class was interpreted on x table with degree of significance 5% (0.05). It was found that asymptotic significance normality of experiment class and control class was higher than x table at 5% significance level  $(0.92 > 0.05, 0.44 > 0.05)$ . It meant the data was in normal distribution as required.

# **b. Testing of Normality of Post Test of Experimental Class and Control Class**

In this study, the writer used One Sample Kolmogorov-Smirnov Test to examine the normality.

**Table 4.4 Testing of Normality of Post Test of Experiment Class and Control Class**

|                                |                         | <b>Experiment</b> Control |         |
|--------------------------------|-------------------------|---------------------------|---------|
| N                              |                         | 30                        | 30      |
| Normal Parameters <sup>a</sup> | Mean                    | 63.80                     | 45.76   |
|                                | <b>Std. Deviation</b>   | 15.00                     | 1.17    |
| Most                           | <b>Extreme Absolute</b> | .184                      | .075    |
| <b>Differences</b>             | Positive                | .136                      | .058    |
|                                | Negative                | $-.184$                   | $-.075$ |
| Kolmogorov-Smirnov Z           | 1.010                   | .412                      |         |
| Asymp. Sig. (2-tailed)         | .260                    | .996                      |         |

**One-Sample Kolmogorov-Smirnov Test**

a. Test distribution is Normal.

Based on the table above, it could be seen that the result of normality calculation using SPSS program, the asymptotic significance normality of experiment class was 0.26 and the asymptotic significance normality of control class was 0.99. Then, the result of normality of experiment class and control class was interpreted on x table with degree of significance 5% (0.05). It was found that asymptotic significance normality of experiment class and control class was higher than x table at 5% significance level  $(0.26 > 0.05, 0.99 > 0.05)$ . It meant the data was in normal distribution as required.

### **2. Homogeneity**

In this study, the writer used Levene Statistic to examine the homogeneity as can be seen in Table 4.5.

### **Table 4.5 Testing of Homogeneity**

| Levene<br><b>Statistic</b> |  | Sig. |
|----------------------------|--|------|
| 1.53                       |  |      |

**Test of Homogeneity of Variances**

Based on the table above, it could be seen that the result of homogeneity calculation using SPSS program was 0.03. Then, the result of homogeneity was interpreted on f table with level of significance 5% (0.05). It was found that f value was higher than f table at 5% significance level  $(0.03 > 0.05)$ . It meant both of variances were homogeneity as required.

### **C. The Result of Data Analysis**

### **1. Testing Hypothesis Using Manual Calculation**

The writer used t test formula to examine hypothesis, before the writer examined hypothesis, the writer tabulated the score of standard deviation and standard error into table as follows:

# **Table 4.6 The Standard Deviation and the Standard Error of Experiment Class and Control Class**

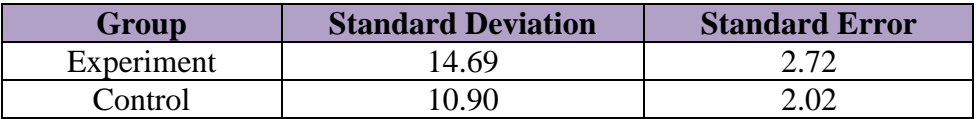

Based on the table above, it could be seen that the result of the standard deviation calculation of experiment class was 14.69 and the result of the standard error calculation of experiment class was 2.72. Meanwhile, the result of the standard deviation calculation of control class was 10.90 and the result of the standard error calculation of control class was 2.02. Before, the writer examined the hypothesis; the writer calculated the standard error of mean of difference. The writer used the formula as follow:

$$
SEm1 - SEM2 = \sqrt{SEm1^2 + SEM2^2}
$$

$$
= \sqrt{7.3984 + 4.0804}
$$

$$
= \sqrt{11.4788}
$$

$$
= 3.3880377802 = 3.39
$$

Then, to examine the hypothesis, the writer used the formula as follow:

$$
to = \frac{M1 - M2}{SEM1 - SEM2}
$$

$$
= \frac{63.90 - 52.30}{3.39}
$$

$$
= \frac{11.6}{3.39}
$$

 $= 3.42$ 

Next, the writer accounted degree of freedom (df) with the formula as follow:

$$
df = (N1 + N2 - 2)
$$

$$
= (30 + 30 - 2)
$$

$$
= 58
$$

After that, the writer interpreted the result of t test. To know the hypothesis was accepted or rejected, the writer used the criterion as follow:

If t-test  $\ge t_{table}$ , it meant Ha was accepted and Ho was rejected.

If t-test  $\leq t_{table}$ , it meant Ha was rejected and Ho was accepted.

The next step, the writer tabulated the result of the t test calculation into table 4.7 as follows:

| $\sqrt{2}$             | m<br>table | Df        |     |
|------------------------|------------|-----------|-----|
| <b>Observed</b>        | 5%         | 10/6      |     |
| $\Lambda^{\sim}$<br>┱∠ | 2.00       | 55<br>∠.∪ | IJΟ |

**Table 4.7 The Result of T Test Using Manual Calculation**

Based on the table above, it could be seen that the result of t test using manual calculation was 3.41 and the result of degree of freedom (df) calculation was 58. Then the result of t test was interpreted on the result of degree of freedom to get value of the  $t_{table}$ . It was found that  $t_{observed}$  was higher than  $t_{table}$  at 5% and 1% significance level (2.00 < 3.42 > 2.65). It meant  $H_a$  was accepted and  $H_0$  was rejected. It showed that teaching vocabulary using personal vocabulary notes gave effect on vocabulary knowledge at the seventh grade students at SMP Muhammadiyah Palangka Raya.

### **2. Testing Hypothesis Using SPSS 17.0 Program**

The writer also used SPSS 17.0 Program to examine the hypothesis. The result of t test using SPSS 17.0 Program was used to support the result of t test using manual calculation. The result of t test using SPSS 17.0 Program could be seen in table 4.8 as follow:

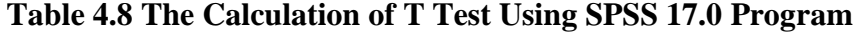

|       |                                   | Levene's<br>Test for<br>Equality of<br>Variances |      | t-test for Equality of Means |              |                     |          |                                     |         |                                                          |
|-------|-----------------------------------|--------------------------------------------------|------|------------------------------|--------------|---------------------|----------|-------------------------------------|---------|----------------------------------------------------------|
|       |                                   | F                                                | Sig. | T                            | df           | Sig. (2-<br>tailed) | Mean     | Std. Error<br>Difference Difference | Lower   | 95% Confidence<br>Interval of the<br>Difference<br>Upper |
| Score | Equal<br>variances<br>assumed     | 4.324                                            | .042 | 3.598                        | 58           | .001                | 12.50000 | 3.47455                             | 5.54492 | 19.45508                                                 |
|       | Equal<br>variances<br>not assumed |                                                  |      |                              | 3.598 54.751 | .001                | 12.50000 | 3.47455                             | 5.53613 | 19.46387                                                 |

**Independent Samples Test**

Based on the table above, it could be seen that the result of t test using SPSS 17.0 Program was 3.59. The result of t test using SPSS 17.0 Program was interpreted on the result of degree of freedom to get value of the  $t_{table}$ . It was found that t<sub>observed</sub> was higher than the t<sub>table</sub> at 5% and 1% significance level  $(2.00 < 3.59)$  $>$  2.65). It meant H<sub>a</sub> was accepted and H<sub>o</sub> was rejected.

Based on the result of the research, the writer interpreted that Ha stating that personal vocabulary notes was effective for the students' vocabulary knowledge at the seventh grade students at SMP Muhammadiyah Palangka Raya was accepted and Ho stating that personal vocabulary notes was not effective for the students'

vocabulary knowledge at the seventh grade students at SMP Muhammadiyah Palangka Raya was rejected. It meant that teaching vocabulary using personal vocabulary notes gave effect on vocabulary knowledge at the seventh grade students at SMP Muhammadiyah Palangka Raya.

### **D. Discussion**

 $\overline{\phantom{a}}$ 

The result of analysis showed that using personal vocabulary notes gave effect on vocabulary knowledge at the seventh grade students at SMP Muhammadiyah Palangka Raya. It could be seen from the students who were taught using personal vocabulary notes got higher score than the students who were taught without using personal vocabulary notes (handout). It proved by the students' post test result in which most of their scores were improved. (It could be seen at appendix 6, for the detail explanation of students' scores). The finding was suitable with Priska A. N. F on her research stated that personal vocabulary notes technique had significance influence on students' vocabulary understanding, the students were enthusiastic, fun and also enjoy while learning vocabulary, (Chapter II, on page  $11$ ).<sup>1</sup>

After the data was calculated using manual calculation with t test formula, it was found that  $t_{observed}$  was higher than  $t_{table}$  at 5% and 1% significance level (2.00)  $<$  3.42  $>$  2.65). It meant H<sub>a</sub> was accepted and H<sub>o</sub> was rejected. This finding indicated that the alternative hypothesis (Ha) stating that using personal

<sup>1</sup> Priska Aprillianty N. F, *The Effectiveness of Personal Vocabulary Notes on students' vocabulary understanding*, Jakarta: Syarif Hidayatullah State Islamic University, 2014.

vocabulary notes gave effect to students' vocabulary knowledge at the seventh grade students at SMP Muhammadiyah Palangksa Raya was accepted. In other words, the null hypothesis (Ho) stating that using personal vocabulary notes did not gave effect to students' vocabulary knowledge at the seventh grade students at SMP Muhammadiyah Palangka Raya was rejected.

There were some reasons why using personal vocabulary notes gave effect on vocabulary knowledge at the seventh grade students at SMP Muhammadiyah Palangka Raya.

First, personal vocabulary notes increased the students' score. It could be seen from score of mean between pre test and post test of experiment class. The score of mean in post test was higher than the score of mean in pre test (Post test  $=$  $63.9$  > pre test = 46.7). (It could be seen at appendix 7, for the detail explanation of calculating the data). It also could be seen from the students' score in pre test and post test of experiment class. (It could be seen at appendix 6). In the post test of experiment class, there were some students got good score, although there were also some students got less score. For example, Windi D F with code was W28, she got score was 46 in pre test and she got score was 63 in post test. It indicated that the students' score increased after was conducted treatment. It supported the previous study by Timotius, Eusabinus Bunau, and Dewi Novita stated that using personal vocabulary notes could improve the students' vocabulary achievement when it was used frequently in classroom, (Chapter II, on page 10). $^2$ 

Second, through personal vocabulary notes, the students could record their memory in their personal vocabulary notes, so the students could find words that the students forget and need. It supported by Joshua Kurzweil stated that personal vocabulary notes address individual student needs by encouraging students to find the vocabulary they need to communicate and talk about their experiences, (Chapter II, on page  $27$ ).<sup>3</sup>

Third, through personal vocabulary notes, the students could know some word well (the students could write new and difficult words not only for meaning but also word form). For example, the students with code W28, before was conducted treatment, she felt difficult to answer the question in pre test, because she did not know the meaning of each word from the answer choices and she still confuse in identifying word form and synonym of word. It could be seen from her answer that she is wrong in choosing the answer choice (Items number 6, 9, 12, 14, 15, 20, 22, 34, 36, and 38) from 17 items test of word form and synonym. After was conducted treatment, in post test she could choose the answer choice correctly (Items number 6, 9, 12, 14, 15, 20, 22, 34, 36, 38). It indicated that personal vocabulary notes gave positive influence to the students. It supported by Joshua Kurzweil stated that personal vocabulary notes gave students a much

 $\overline{a}$ 

<sup>2</sup> Timotius, *Improving Students Ability' In Vocabulary Mastery Through Personal Vocabulary Notes*, Pontianak: Tangjungpura University, 2013.

<sup>3</sup> Joshua Kurzweil, *Personal Vocabulary Notes*, TESL Journal Vol. VIII No. 6, Japan: Kansai University, 2002.

deeper sense of what it is to learn vocabulary and know a word as they got contextualized feedback on words they are using, (Chapter II, on page 28).<sup>4</sup>

Fourth, personal vocabulary notes could motivate the students in remembering vocabulary. It supported by Joshua Kurzweil stated that students are usually much more motivated to remember their personal vocabulary notes than they are a set of vocabulary items they have received from a textbook or teacher, (Chapter II, on page  $27$ ).<sup>5</sup>

4 *Ibid*

 $\overline{\phantom{a}}$ 

5 *Ibid*